WL-5375

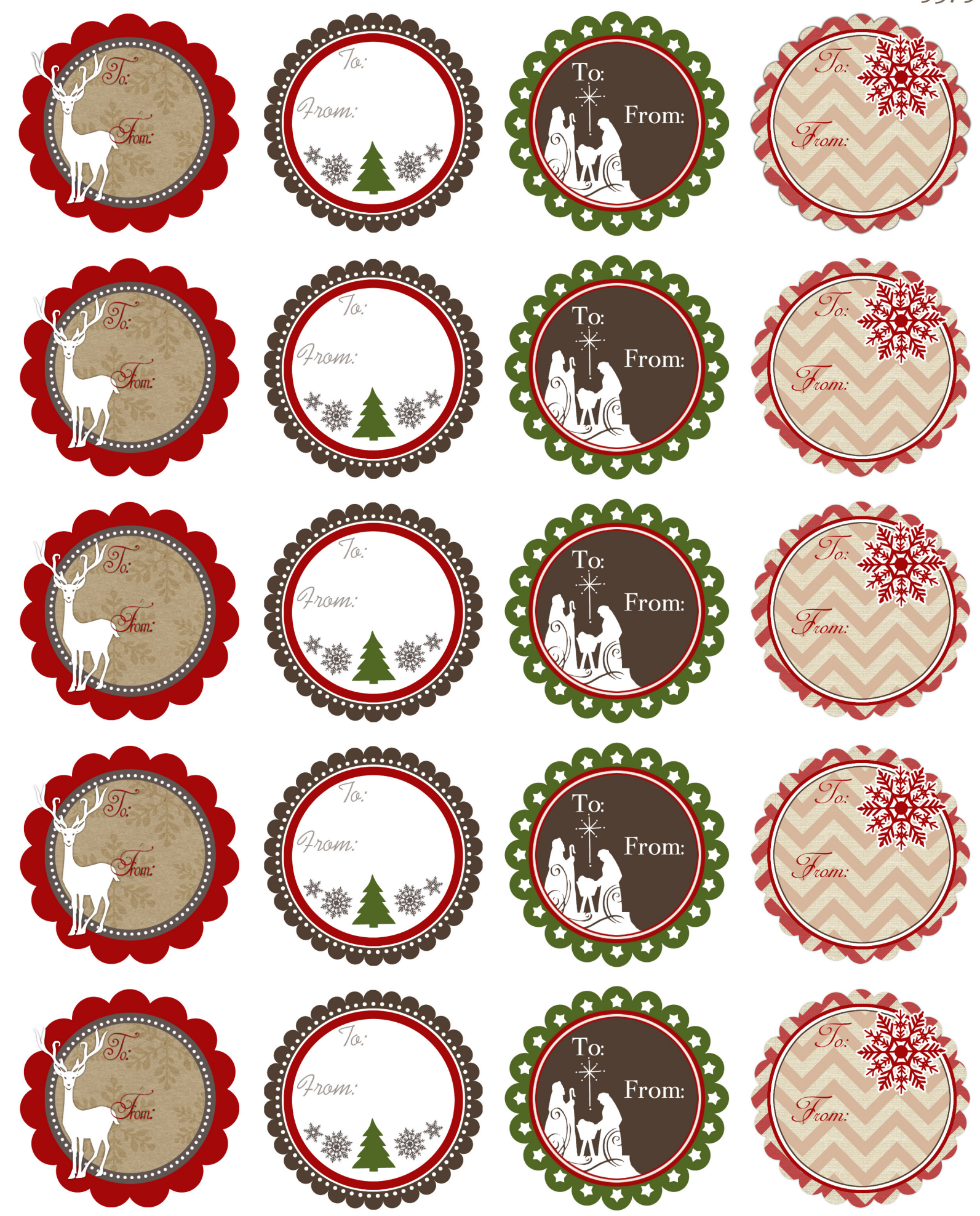

DIY Printables by Ink Tree Press, for exclusive download at WorldLabel.com | Designs may not be duplicated, copied, or redistributed without permission from the artist. © 2013 Ink Tree Press